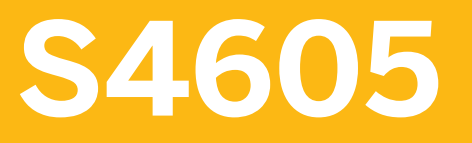

**Sales Processes in SAP S/4HANA Sales**

COURSE OUTLINE

Course Version: 23 Course Duration:

## **SAP Copyrights, Trademarks and Disclaimers**

© 2023 SAP SE or an SAP affiliate company. All rights reserved.

No part of this publication may be reproduced or transmitted in any form or for any purpose without the express permission of SAP SE or an SAP affiliate company.

SAP and other SAP products and services mentioned herein as well as their respective logos are trademarks or registered trademarks of SAP SE (or an SAP affiliate company) in Germany and other countries. Please see https:/ [www.sap.com/corporate/en/legal/copyright.html](https://www.sap.com/corporate/en/legal/copyright.html) for additional trademark information and notices.

Some software products marketed by SAP SE and its distributors contain proprietary software components of other software vendors.

National product specifications may vary.

These materials may have been machine translated and may contain grammatical errors or inaccuracies.

These materials are provided by SAP SE or an SAP affiliate company for informational purposes only, without representation or warranty of any kind, and SAP SE or its affiliated companies shall not be liable for errors or omissions with respect to the materials. The only warranties for SAP SE or SAP affiliate company products and services are those that are set forth in the express warranty statements accompanying such products and services, if any. Nothing herein should be construed as constituting an additional warranty.

In particular, SAP SE or its affiliated companies have no obligation to pursue any course of business outlined in this document or any related presentation, or to develop or release any functionality mentioned therein. This document, or any related presentation, and SAP SE's or its affiliated companies' strategy and possible future developments, products, and/or platform directions and functionality are all subject to change and may be changed by SAP SE or its affiliated companies at any time for any reason without notice. The information in this document is not a commitment, promise, or legal obligation to deliver any material, code, or functionality. All forwardlooking statements are subject to various risks and uncertainties that could cause actual results to differ materially from expectations. Readers are cautioned not to place undue reliance on these forward-looking statements, which speak only as of their dates, and they should not be relied upon in making purchasing decisions.

# **Typographic Conventions**

American English is the standard used in this handbook. The following typographic conventions are also used.

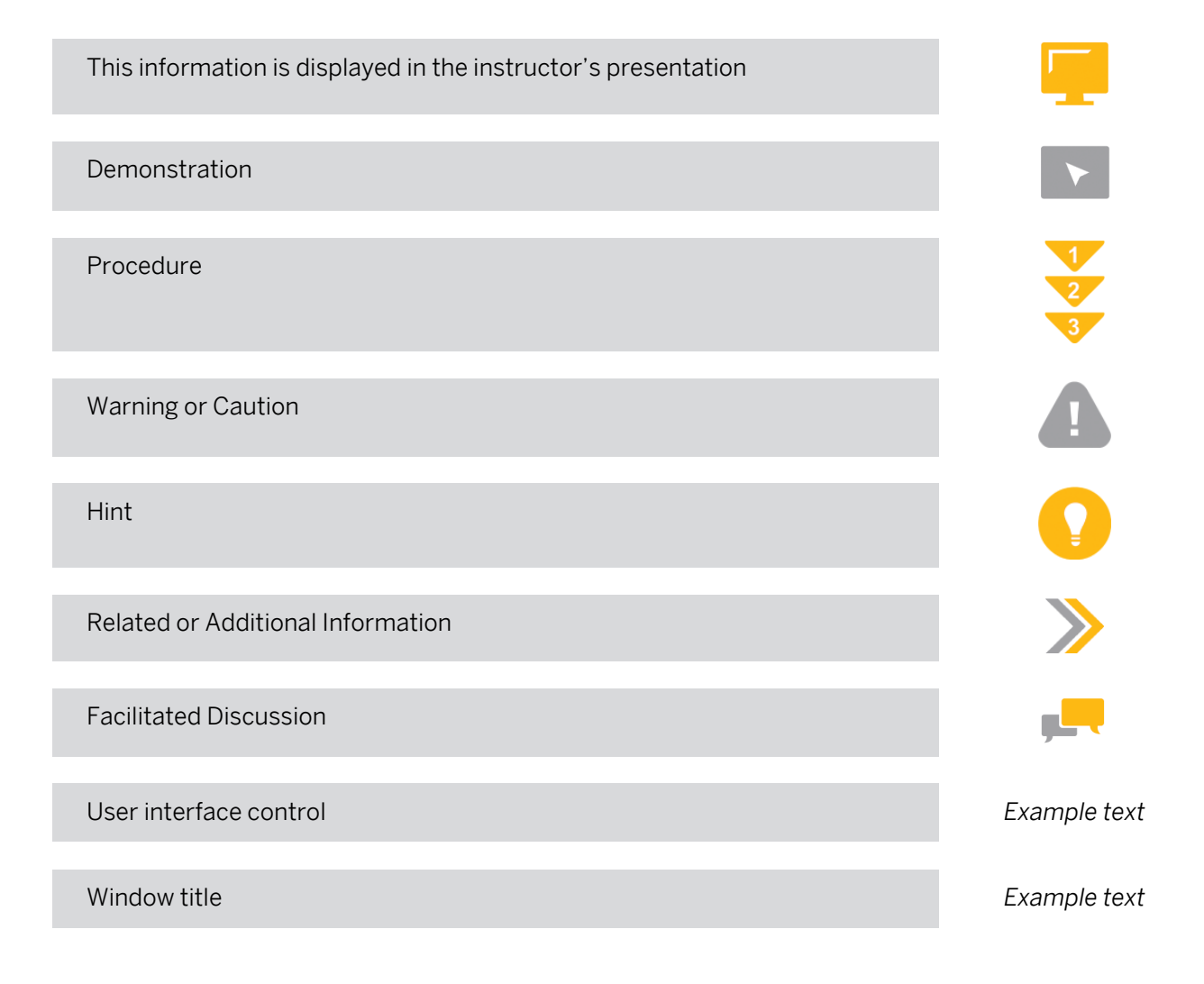

## **Contents**

#### [vii](#page-6-0) [Course Overview](#page-6-0)

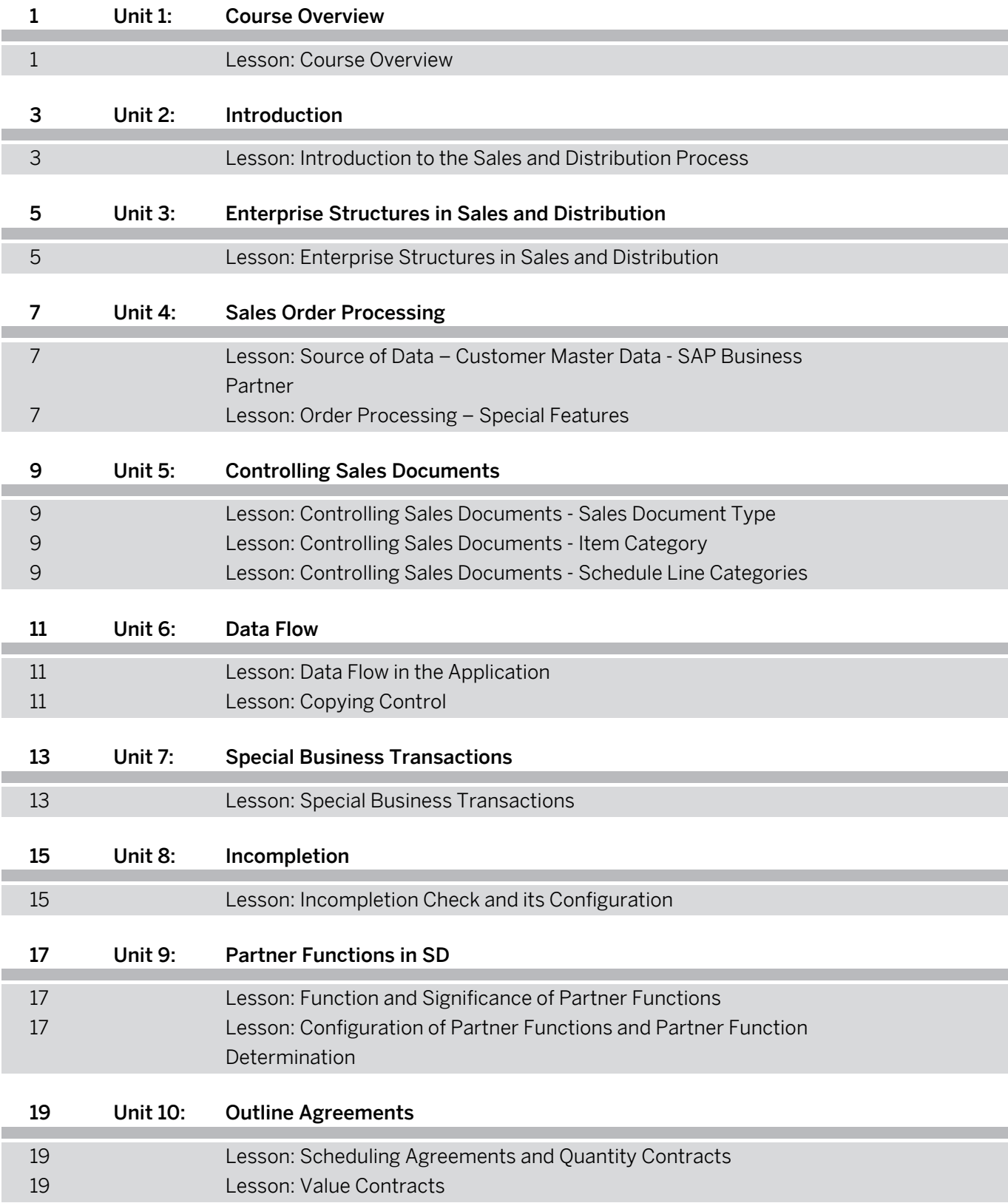

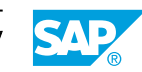

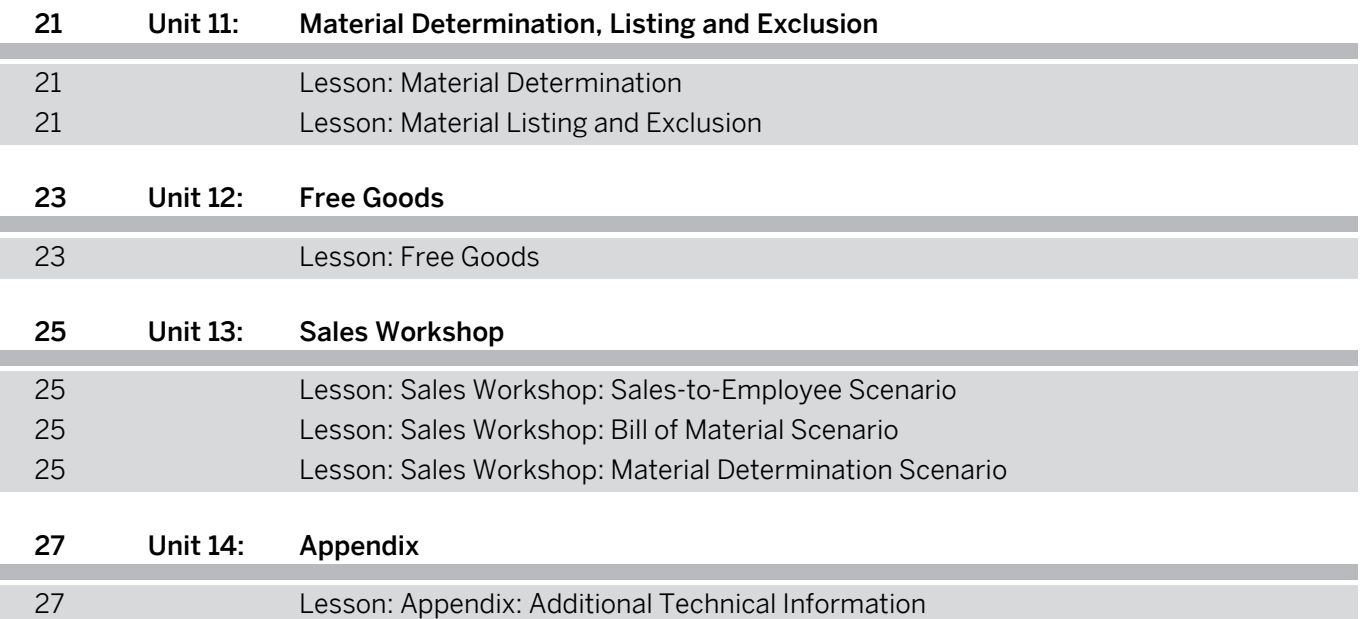

## <span id="page-6-0"></span>**Course Overview**

#### TARGET AUDIENCE

This course is intended for the following audiences:

- Business Analyst
- Solution Architect

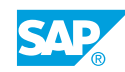

## <span id="page-8-0"></span>**UNIT 1 Course Overview**

## **Lesson 1: Course Overview**

### Lesson Objectives

After completing this lesson, you will be able to:

• Describe the contents and structure of course S4605.

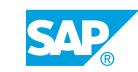

# <span id="page-10-0"></span>**UNIT 2 Introduction**

## **Lesson 1: Introduction to the Sales and Distribution Process**

### Lesson Objectives

After completing this lesson, you will be able to:

• Explain how sales links into the sales and distribution chain

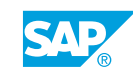

## <span id="page-12-0"></span>**UNIT 3 Enterprise Structures in Sales and Distribution**

## **Lesson 1: Enterprise Structures in Sales and Distribution**

### Lesson Objectives

After completing this lesson, you will be able to:

• Use organizational units in the SAP system to map the different areas in your company

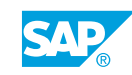

# <span id="page-14-0"></span>**UNIT 4 Sales Order Processing**

### **Lesson 1: Source of Data – Customer Master Data - SAP Business Partner**

### Lesson Objectives

After completing this lesson, you will be able to:

• Source of Data – Master Data

### **Lesson 2: Order Processing – Special Features**

#### Lesson Objectives

After completing this lesson, you will be able to:

• Use the special features in the SAP system when processing a sales order

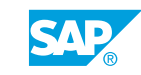

# <span id="page-16-0"></span>**UNIT 5 Controlling Sales Documents**

### **Lesson 1: Controlling Sales Documents - Sales Document Type**

### Lesson Objectives

After completing this lesson, you will be able to:

• Identify the elements that control the sales documents

### **Lesson 2: Controlling Sales Documents - Item Category**

#### Lesson Objectives

After completing this lesson, you will be able to:

• Identify and explain the important control parameters for item categories

### **Lesson 3: Controlling Sales Documents - Schedule Line Categories**

#### Lesson Objectives

After completing this lesson, you will be able to:

• Identify and explain the most important control parameters for schedule line categories

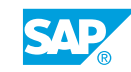

## <span id="page-18-0"></span>**UNIT 6 Data Flow**

## **Lesson 1: Data Flow in the Application**

### Lesson Objectives

After completing this lesson, you will be able to:

• Use document flow

### **Lesson 2: Copying Control**

#### Lesson Objectives

After completing this lesson, you will be able to:

• Understand and influence how data is passed on between sales documents at header, item, and schedule line levels and recognize possibilities for individual company adjustments

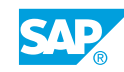

# <span id="page-20-0"></span>**UNIT 7 Special Business Transactions**

## **Lesson 1: Special Business Transactions**

### Lesson Objectives

After completing this lesson, you will be able to:

• Explain the differences between cash sales and rush orders and their special features

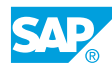

# <span id="page-22-0"></span>**UNIT 8 Incompletion**

## **Lesson 1: Incompletion Check and its Configuration**

### Lesson Objectives

After completing this lesson, you will be able to:

• Incompletion Check and its Configuration

## <span id="page-24-0"></span>**Lesson 1: Function and Significance of Partner Functions**

### Lesson Objectives

After completing this lesson, you will be able to:

• Understand the importance of the partner function concept for the sales and distribution process

### **Lesson 2: Configuration of Partner Functions and Partner Function Determination**

### Lesson Objectives

After completing this lesson, you will be able to:

• Define new partner functions and integrate these into the process chain

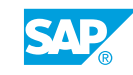

# <span id="page-26-0"></span>**UNIT 10 Outline Agreements**

## **Lesson 1: Scheduling Agreements and Quantity Contracts**

### Lesson Objectives

After completing this lesson, you will be able to:

• Use different types of outline agreements and their functions

### **Lesson 2: Value Contracts**

#### Lesson Objectives After completing this lesson, you will be able to:

• Set up and use value contracts in Customizing

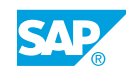

## <span id="page-28-0"></span>**UNIT 11 Material Determination, Listing and Exclusion**

## **Lesson 1: Material Determination**

### Lesson Objectives

After completing this lesson, you will be able to:

• Explain and use the material determination and product selection

## **Lesson 2: Material Listing and Exclusion**

#### Lesson Objectives

After completing this lesson, you will be able to:

• Explain and use the material listing and exclusion functions

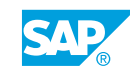

## <span id="page-30-0"></span>**UNIT 12 Free Goods**

### **Lesson 1: Free Goods**

### Lesson Objectives

After completing this lesson, you will be able to:

• Set up automatic free goods determination

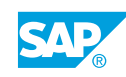

## <span id="page-32-0"></span>**UNIT 13 Sales Workshop**

### **Lesson 1: Sales Workshop: Sales-to-Employee Scenario**

### Lesson Objectives

After completing this lesson, you will be able to:

• Set up a Sales-to-Employee business process

### **Lesson 2: Sales Workshop: Bill of Material Scenario**

#### Lesson Objectives

After completing this lesson, you will be able to:

• Use the Bill of Material in a sales scenario

### **Lesson 3: Sales Workshop: Material Determination Scenario**

#### Lesson Objectives

After completing this lesson, you will be able to:

• Expand the condition technique in material determination so that this may be both customer-specific and non-customer-specific

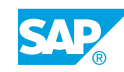

# <span id="page-34-0"></span>**UNIT 14 Appendix**

## **Lesson 1: Appendix: Additional Technical Information**

### Lesson Objectives

After completing this lesson, you will be able to:

• Use table structures in sales and distribution

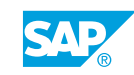